# CMSC201 Computer Science I for Majors

Lecture 21 – Tuples

Prof. Katherine Gibson

#### Last Class We Covered

- Stacks
- Recursion
  - Recursion
    - Recursion
- Additional examples
  - Summation
  - Hailstone Example (Collatz)

## Any Questions from Last Time?

## Lesson objectives

- Describe the characteristics of the tuple data structure in Python
- Perform basic operations with tuples including creation, conversion, repetition, slicing, and traversing
- Use tuples in functions
  - As return values

## The tuple Data Structure

• In Python, a *tuple* is an **immutable** sequence of values

What does immutable mean?

Tuples are immutable which means you *cannot update or change* the values of tuple elements

## The tuple Data Structure

- Each value in the tuple is an *element* or item
- Elements can be any Python data type
  - Tuples can mix data types
  - Elements can be nested tuples

```
year_born = ("Paris Hilton", 1981)
```

Tuple name

Element 1 - String

Element 2 - Int

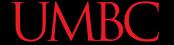

 The empty tuple is written as two parentheses containing nothing

```
tup1 = ()
```

• To cast a list as a tuple, you use tuple()

```
myList = [5, 15, 23]
myTuple = tuple(myList)
print(type(myTuple))
<class 'tuple'>
```

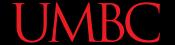

```
numbers = (1, 2, 3, 4)
print (numbers)
(1, 2, 3, 4)
cheeses = ('swiss', 'cheddar',
            'ricotta', 'gouda')
print (cheeses)
('swiss', 'cheddar', 'ricotta', 'gouda')
```

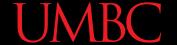

```
t1 = ('a') a <class 'str'>
print (t1, type(t1))

Is this a tuple?
```

Tuples with one element require a comma

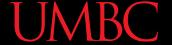

```
t3 = tuple('a')
print (t3, type(t3)) ('a',) <class 'tuple'>
empty = tuple() ()
print (empty)
```

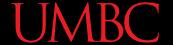

```
aList = [1, 2, 3, 4]

aTuple = tuple(aList)

print (aTuple)

('p', 'a', 'r', 'r', 'o', 't')

aTuple2 = tuple(aStr)

print (aTuple2)
```

## Indexing and Slicing Tuples

## Tuple Indexing

 Just like other sequences (strings), elements within a tuple are indexed

```
cheeses = ('swiss', 'cheddar',
           'ricotta', 'gouda')
print (cheeses[0])
```

What does this do?

```
cheeses[0] = 'swiss'
```

Nothing! (an error) | Tuples are immutable.

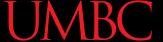

## Slicing a Tuple

Like other sequences, tuples can be sliced

('cheddar', 'ricotta', 'gouda')

 Slicing a tuple creates a new tuple. It does not change the original tuple.

www.umbc.edu

## **Tuple Operations**

## **Operations on Tuples**

- Tuples support all the standard sequence operations, including:
  - Membership tests (using the in keyword)
  - Comparison (element-wise)
  - Iteration (e.g., in a for loop)
  - Concatenation and repetition
  - The len () function
  - The min() and max() functions

## Membership Tests (in)

- In Python, the in keyword is used to test if a sequence (list, tuple, string etc.) contains a value.
  - Returns *True* or *False*

```
a = [1, 2, 3, 4, 5]
print(5 in a)
print(10 in a)
True
False
```

## Comparison

- In Python 3.3, we can use the comparison operator, ==, to do tuple comparison
  - Returns *True* or *False*

```
tuple1, tuple2 = (123, 'xyz'), (456, 'abc')
tuple3 = (456, 'abc')
print (tuple1==tuple2)
print (tuple2==tuple3)
What does this
output?
```

From: http://www.tutorialspoint.com/python/tuple\_cmp.htm

False

True

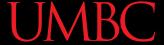

#### **Iteration**

- 1 Ravens
- 2 Panthers
- 5 Eagles
- 7 Steelers

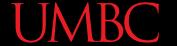

#### Iteration

```
t = [('a', 0), ('b', 1), ('c', 2)]
for letter, number in t:
    print (number, letter)
Notice list of tuples
```

0 a

1 b

2 c

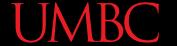

## Concatenation (+)

 The + operator returns a new tuple that is a concatenation of two tuples

```
a = (1, 2, 3)
b = (4, 5, 6)
c = a + b
print (a, b, c)
```

$$(1, 2, 3)$$
  $(4, 5, 6)$   $(1, 2, 3, 4, 5, 6)$ 

## Repetition (\*)

 The \* operator returns a new tuple that repeats the tuple.

```
a = (1, 2, 3)

b = (4, 5, 6)

print (a*2, b)
```

$$(1, 2, 3, 1, 2, 3)$$
  $(4, 5, 6)$ 

### len() Functions

• The method **len()** returns the number of elements in the tuple.

```
tuple0 = ()
print(len(tuple0))
tupleA = ("UMBC", "is", "the", "best")
print(len(tupleA))
```

0

4

## min() and max() Functions

- max(tuple)
  - Returns item from the tuple with max value
- min(tuple)
  - Returns item from the tuple with min value

```
myTuple = tuple('parrot')
print (myTuple)

('p', 'a', 'r', 'r', 'o', 't')
print(min(myTuple))
print(max(myTuple))
```

## **Tuples and Functions** (return)

## Tuples and functions

- Python functions (as is true of most languages) can only return one value
  - But... but... we've returned multiple values before!
- If multiple objects are packaged together into a tuple, <u>then</u> the function can return the objects as a <u>single tuple</u>
- Many Python functions return tuples

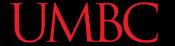

## Example: min\_max.py

```
def min max(t):
    """Returns the smallest and largest
    elements of a sequence as a tuple"""
    return (min(t), max(t))
seq = [12, 98, 23, 74, 3, 54]
                                      What does this
print (min max(seq))
                                         output?
string = 'She turned me into a newt!'
print (min max(string))
                                   (3, 98)
```

## Passing Tuples as Parameters

## Passing Tuples as Parameters

- A parameter name that begins with \* gathers all the arguments into a tuple
- This allows functions to take a variable number of parameters
  - So we can call the function with one, or two, or twenty parameters!
- (An actual parameter is also called an argument)

## Example

```
def printall(*args):
    print (args)
```

**Actual Parameters** (or Arguments)

printall(1, 2.0, 'three')

def pointless(required, \*args):

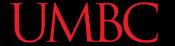

## Example: pointless.py

```
print ('Required:', required)
    if args: (print 'Others: ', str(args))
                                         What does this
                                            output?
pointless(1)
pointless(1, 2)
pointless(1, 2.0, 'three')
                                 Required: 1
                                 Required: 1
pointless(1, 2.0, 'three', [4])
                                  Others: (2,)
                                 Required: 1
                                  Others: (2.0, 'three')
                                 Required: 1
                                  Others: (2.0, 'three', [4])
```

## The zip function

 Built-in function that takes two or more sequences and "zips" them into a list of tuples, where each tuple contains one element from each sequence

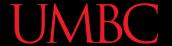

## The zip function

Example:
s = 'abc'
t = [0, 1, 2]
z = zip(s, t)
print (z)

## Any Other Questions?

#### **Announcements**

- Lab is back in session this week!
  - Lab 11 is on classes

- Homework 8 will be posted later tonight
  - Last homework assignment!
  - Due on Tuesday, November 24<sup>th</sup>
- Next Class: Dictionaries